#### **Augmented Things**: A Playground for all with the STM32 Nucleo platform!

QU

Roald NEUQUELMAN Daniel FAUVARQUE

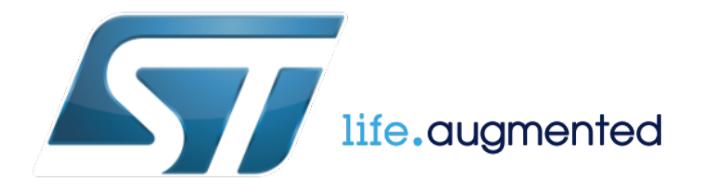

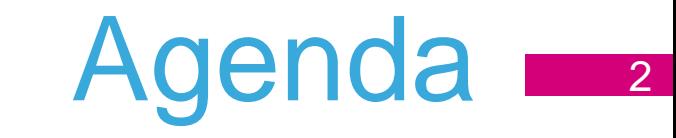

# **Presentation**

**Introduction**

**Why does it happen now?**

**Ecosystem & Tools make it possible**

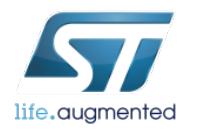

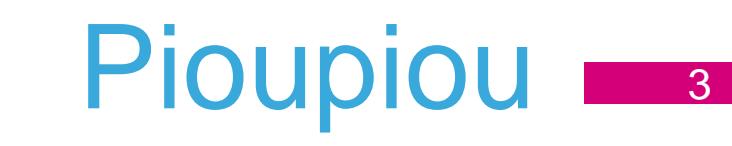

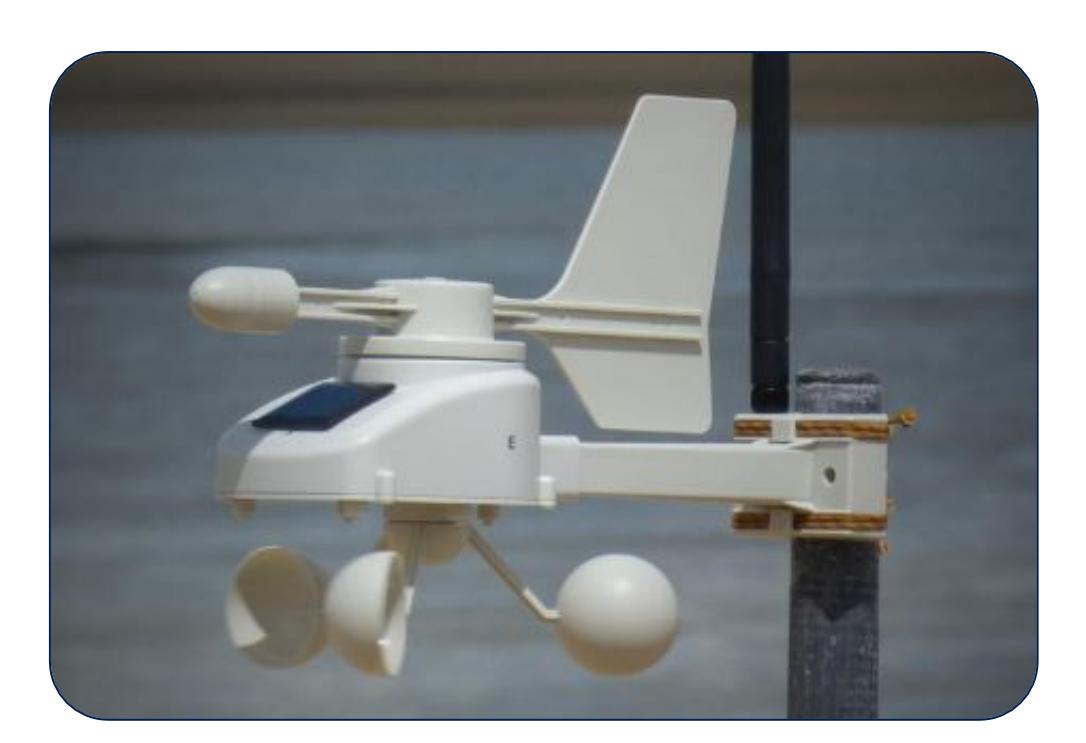

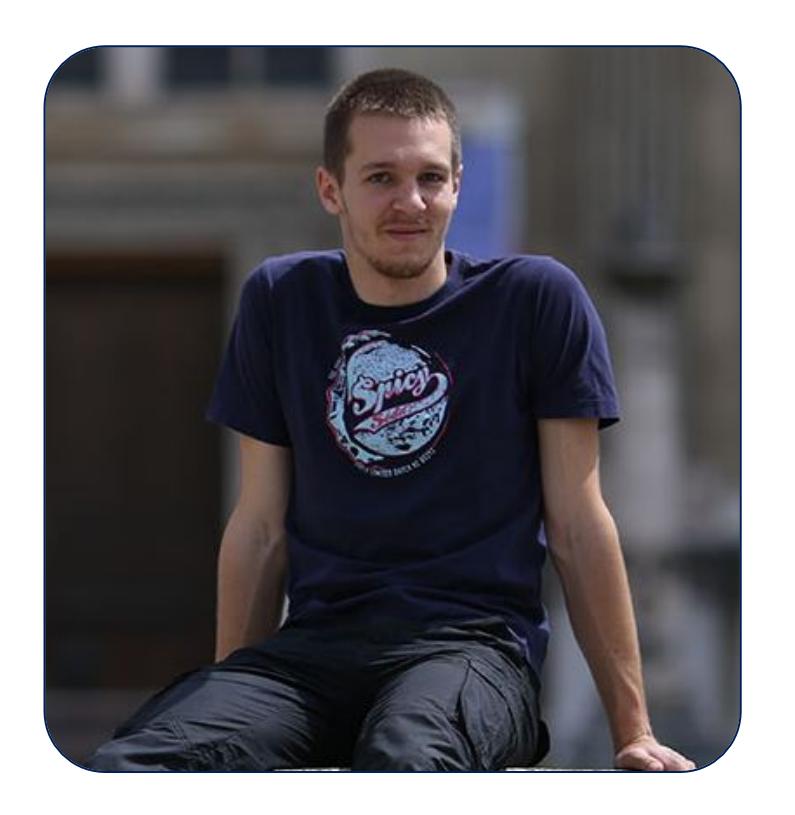

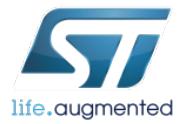

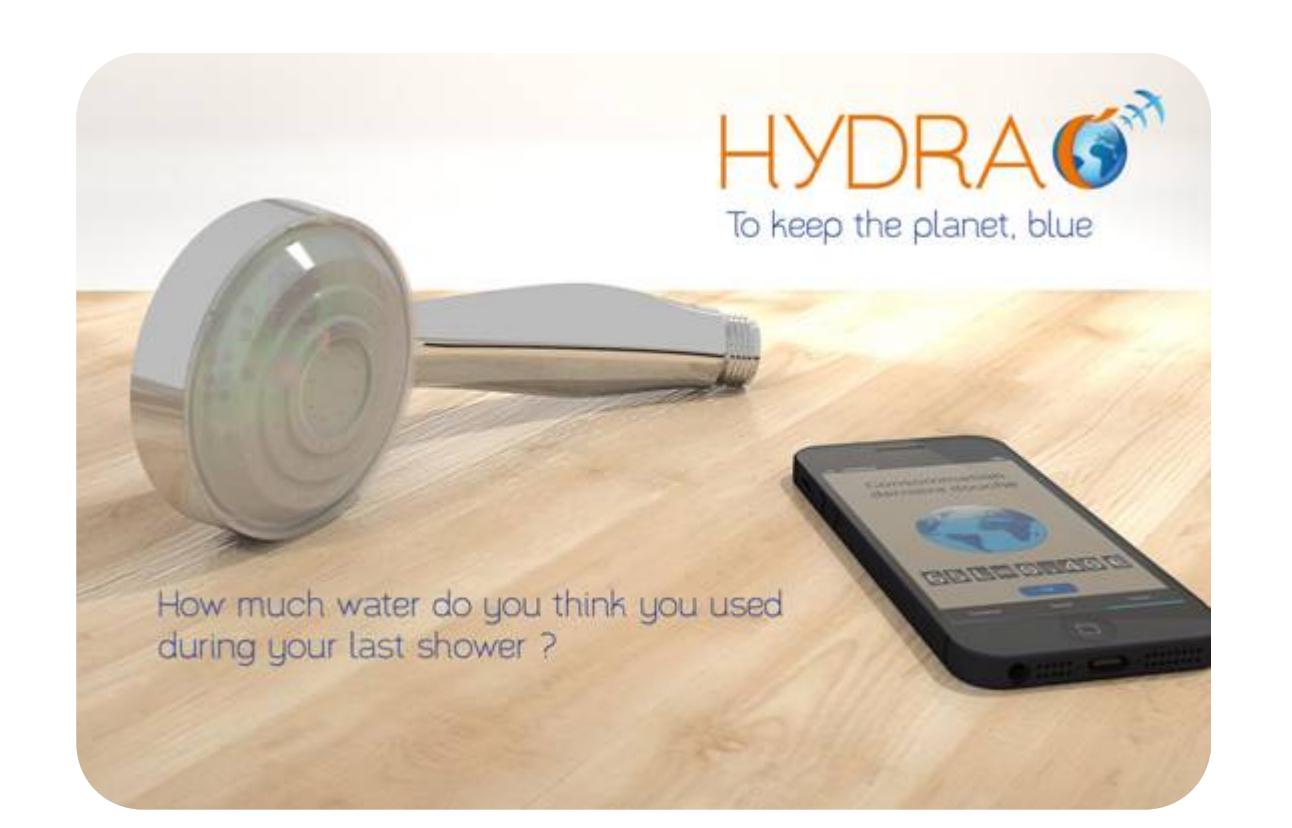

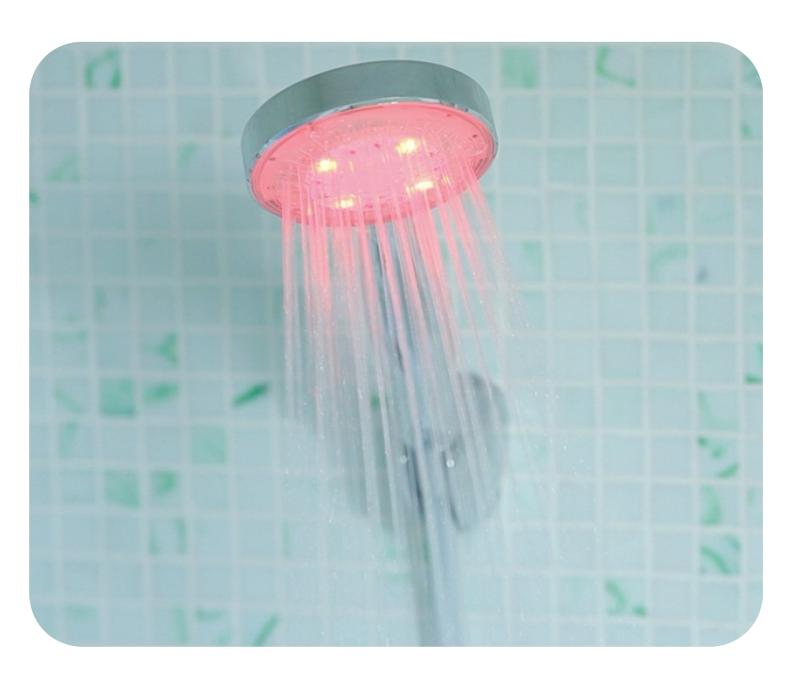

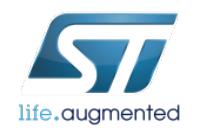

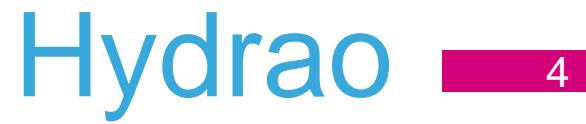

# Smart Things for Augmented Life

#### **Smart City**

Reduce traffic congestion Better use of resources Improve security

#### **Smart Car** Reduce emissions Increase safety Save fuel

#### **Smart Home**

Make entertainment more interactive and immersive Increase comfort & Save energy

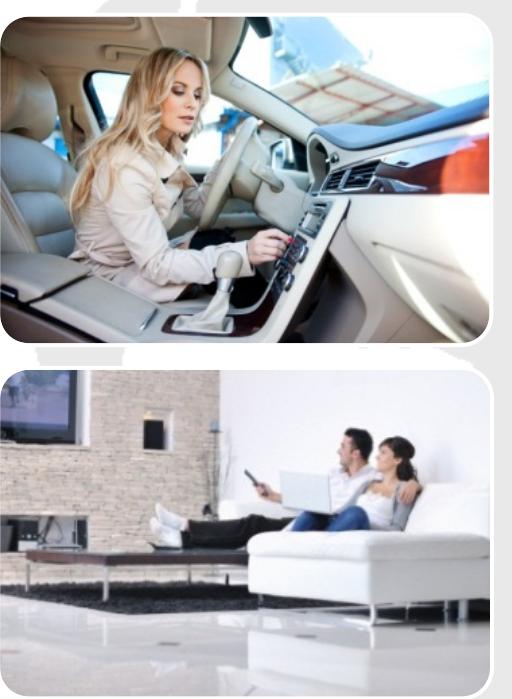

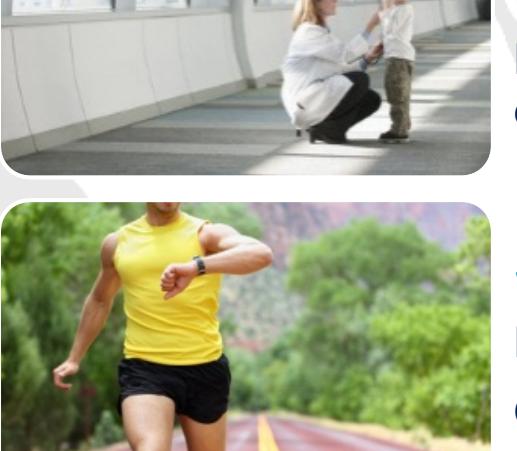

#### **Smart Me – Healthcare**

#### Empower patients

Help physicians monitor and diagnose remotely

#### **Smart Me – Fitness & Wellness**

Help to lead healthier lives Optimize sports performance Early warning of illness

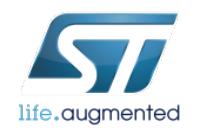

## Augmented Life Architecture  $\blacksquare$

#### Opportunities across the value chain

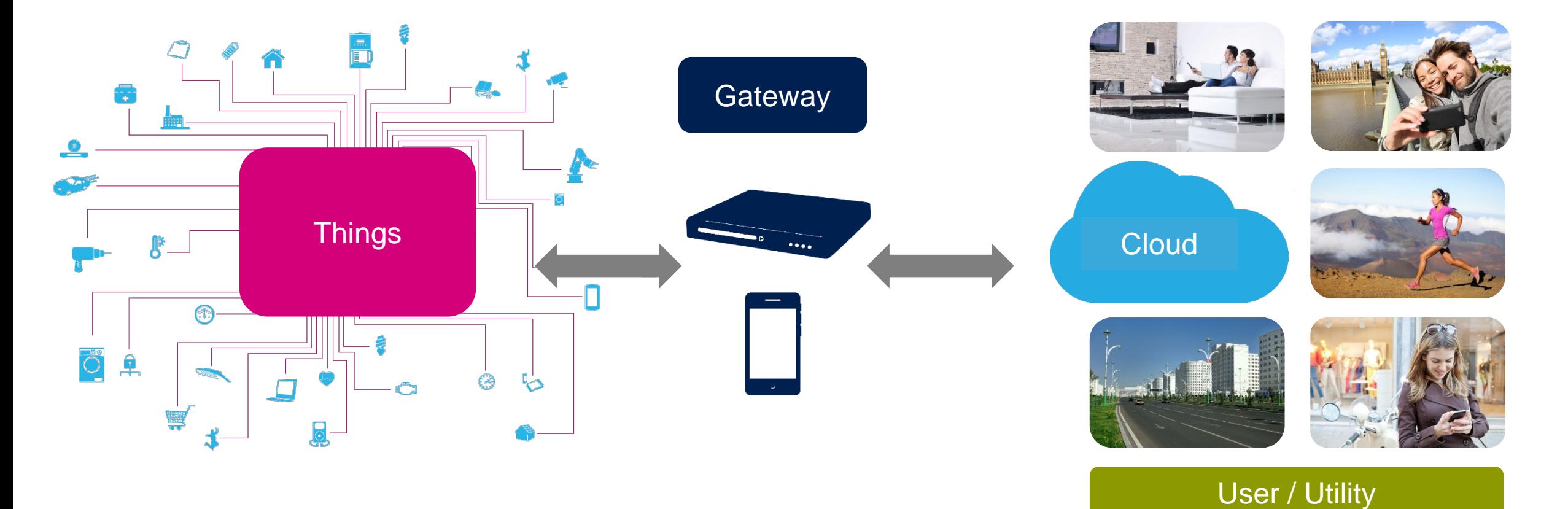

life.augmented

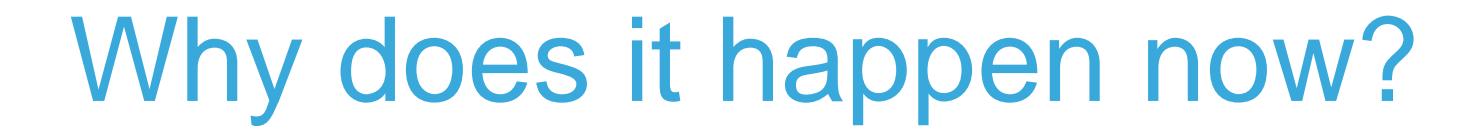

QU

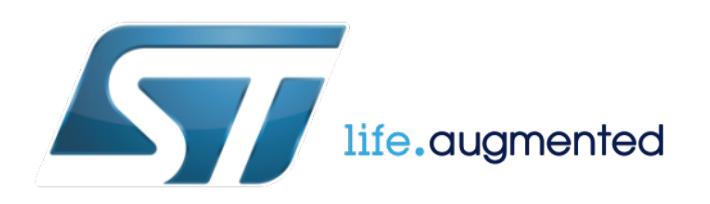

## The Digital Explosion  $\frac{1}{10}$

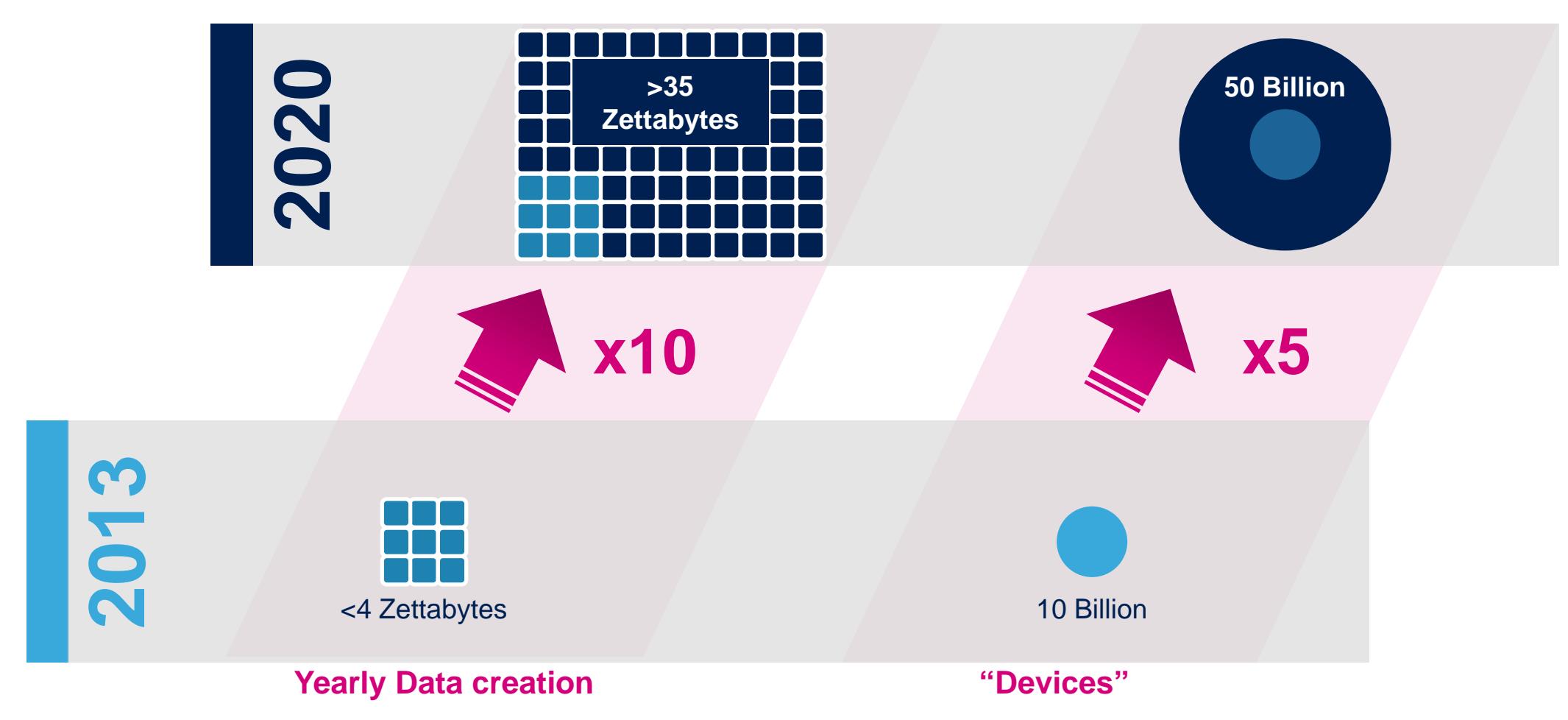

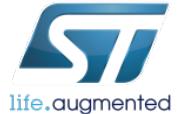

## Drastic Improvement of key HW Factors  $\blacksquare$

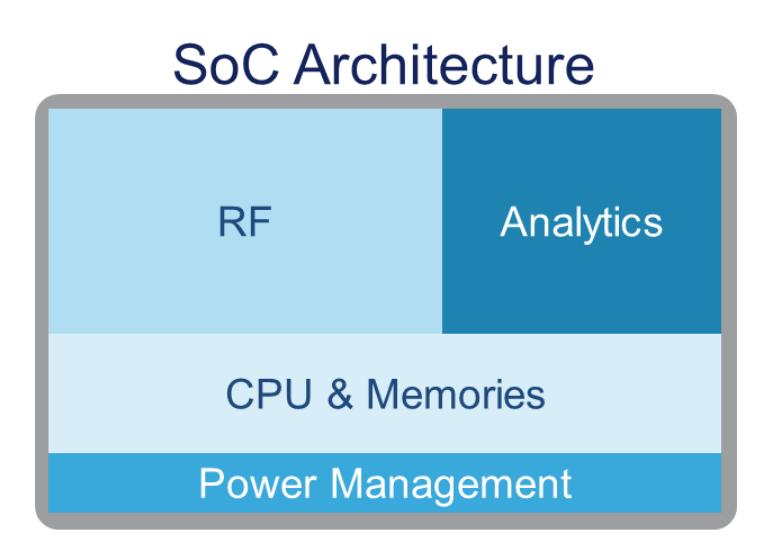

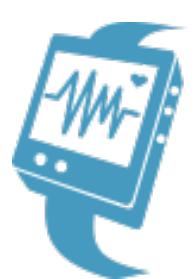

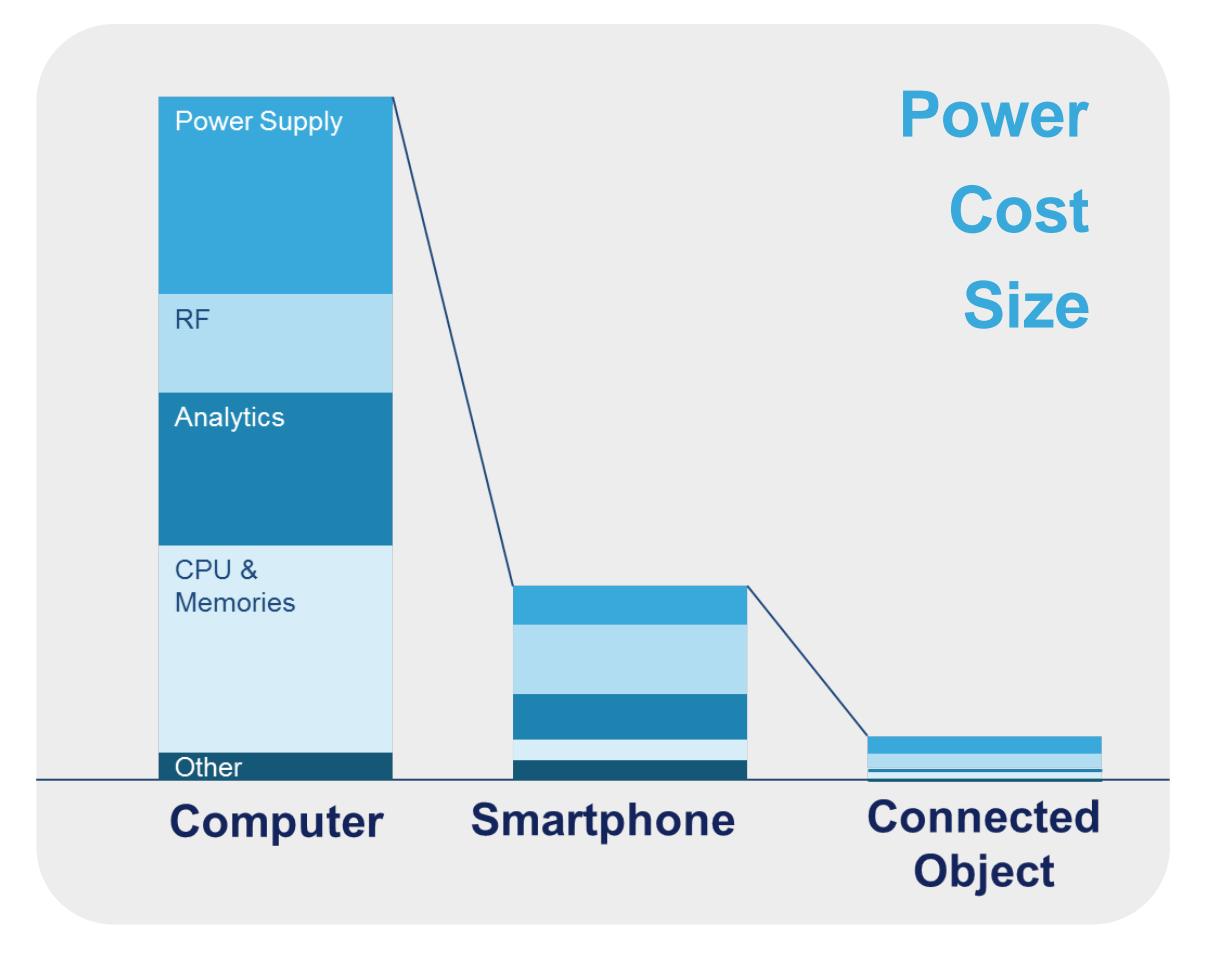

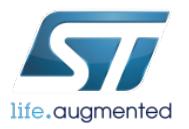

## What does a Developer need?

- 1. A developer usually chooses a **microcontroller** first when designing a new application
	- Need to pick from low power to high performance microcontroller based on application needs
- 2. Next comes selection of the **other key functions** to implement the system
	- Sensing, data conversion, connectivity, power management, actuators …
- 3. Then the developer needs an **easy to use** Integrated Development Environment to allow fast prototyping, development and production
	- Support of multiple IDE
	- Pre-integrated drivers & sample applications
	- Free of charge tools and embedded software to enable fast and easy development

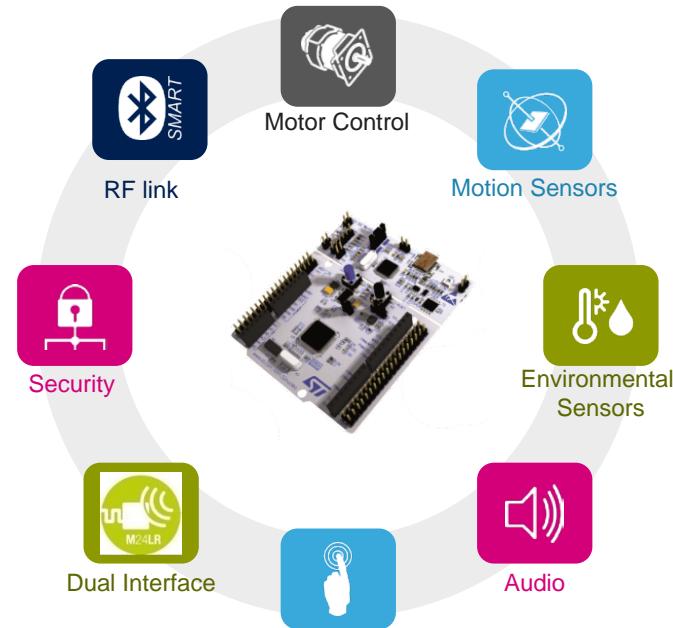

<u>10</u>

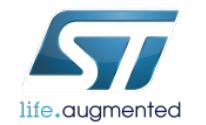

## STM32 Portfolio Positioning  $\blacksquare$

#### **9 product series / 32 product lines available today**

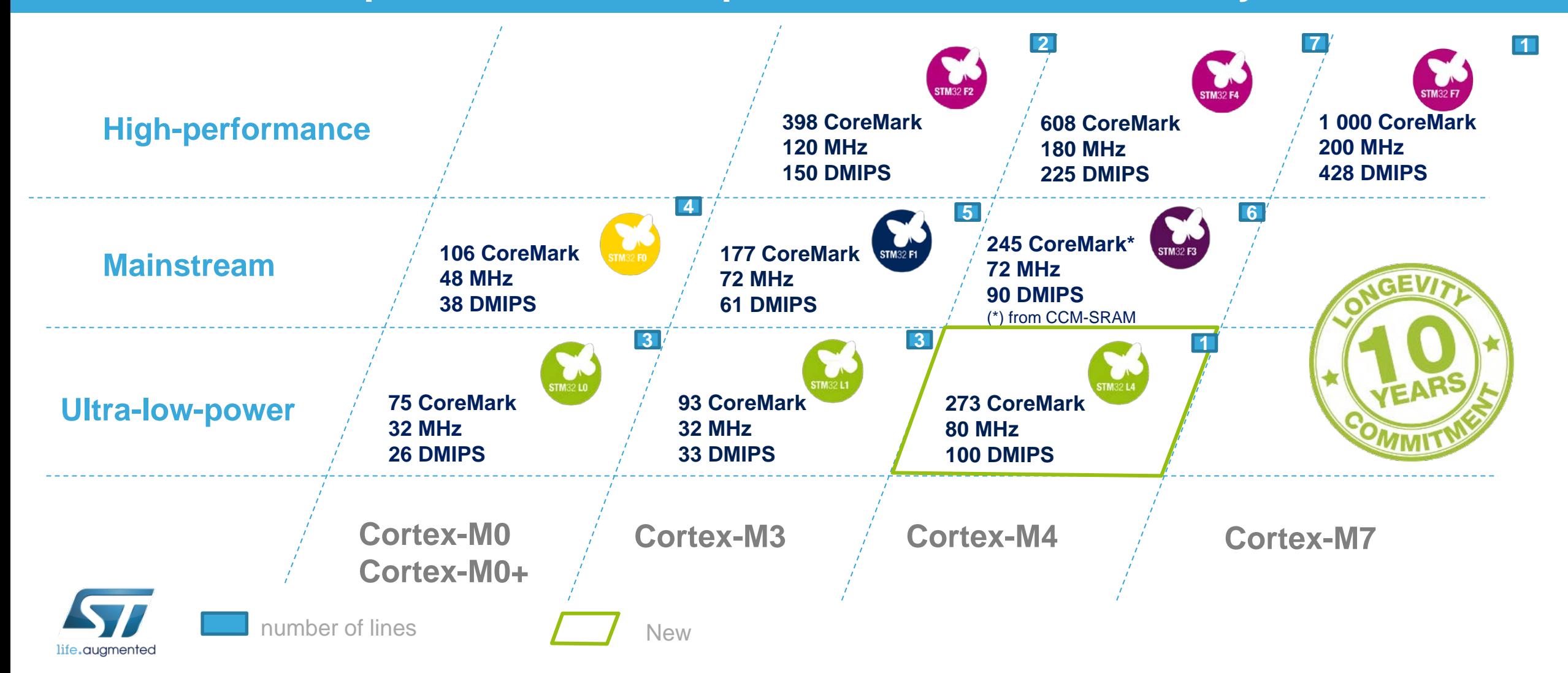

## The Building Blocks are already here  $\blacksquare$

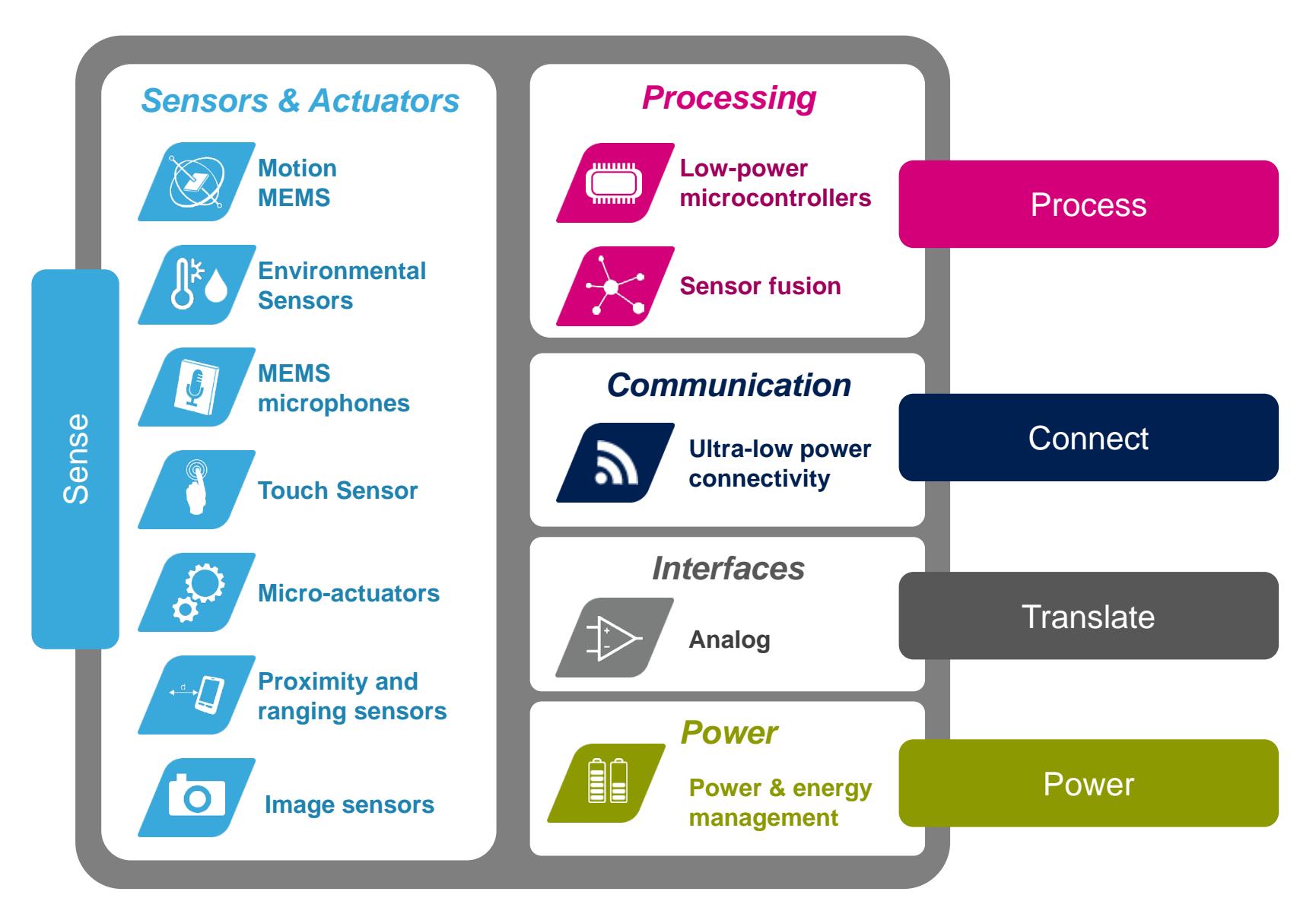

life.augmented

### Lowering the Barriers for Developers  $\blacksquare$

#### **Easy Access to technology**

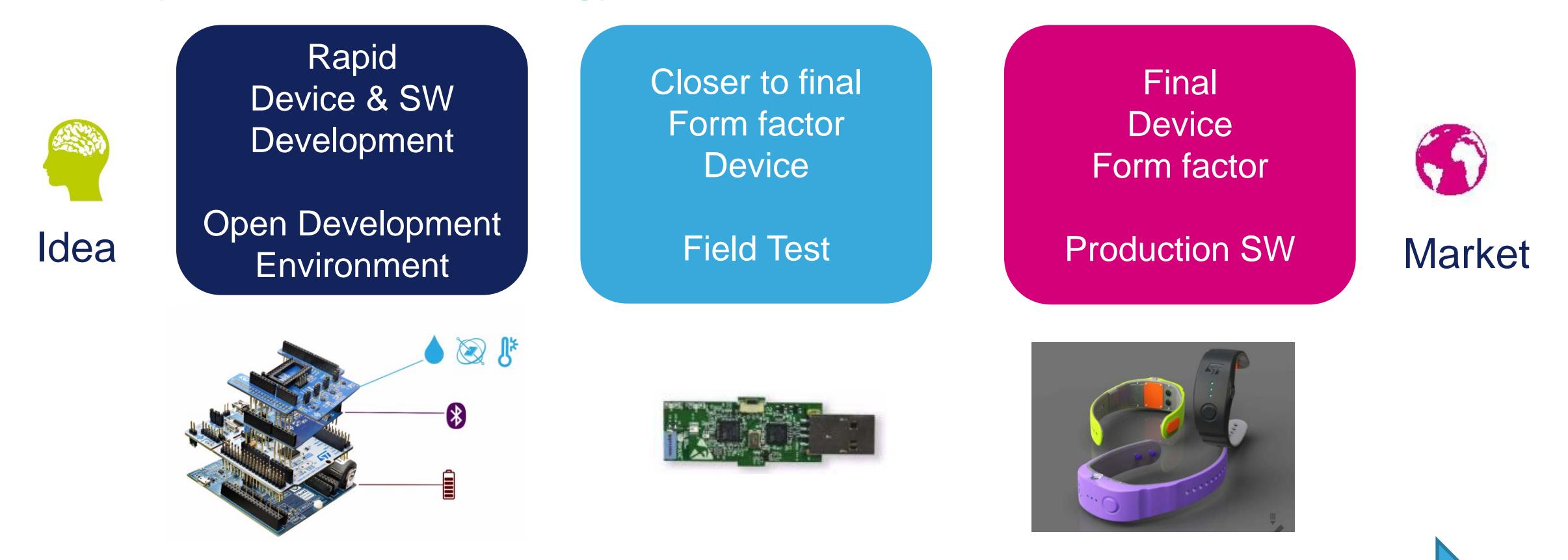

Fast, flexible, affordable and based on commercial components

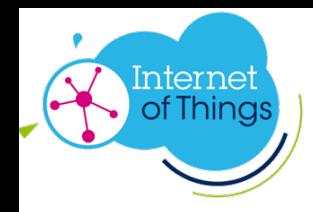

#### **Existing Infrastructure**

Global **smartphone** network **Residential** broadband penetration **IPv6 Cloud** computing

## **Low Power Small Affordable Easy to use Available Technologies**

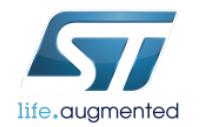

## Tools & Environment make it possible

QU

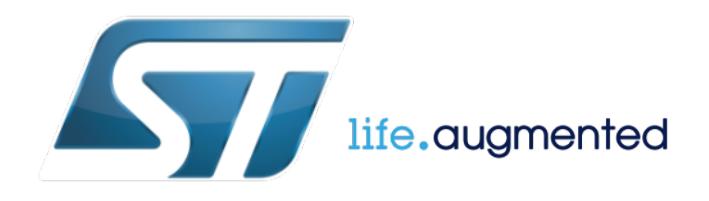

### What is an Ecosystem?  $16$

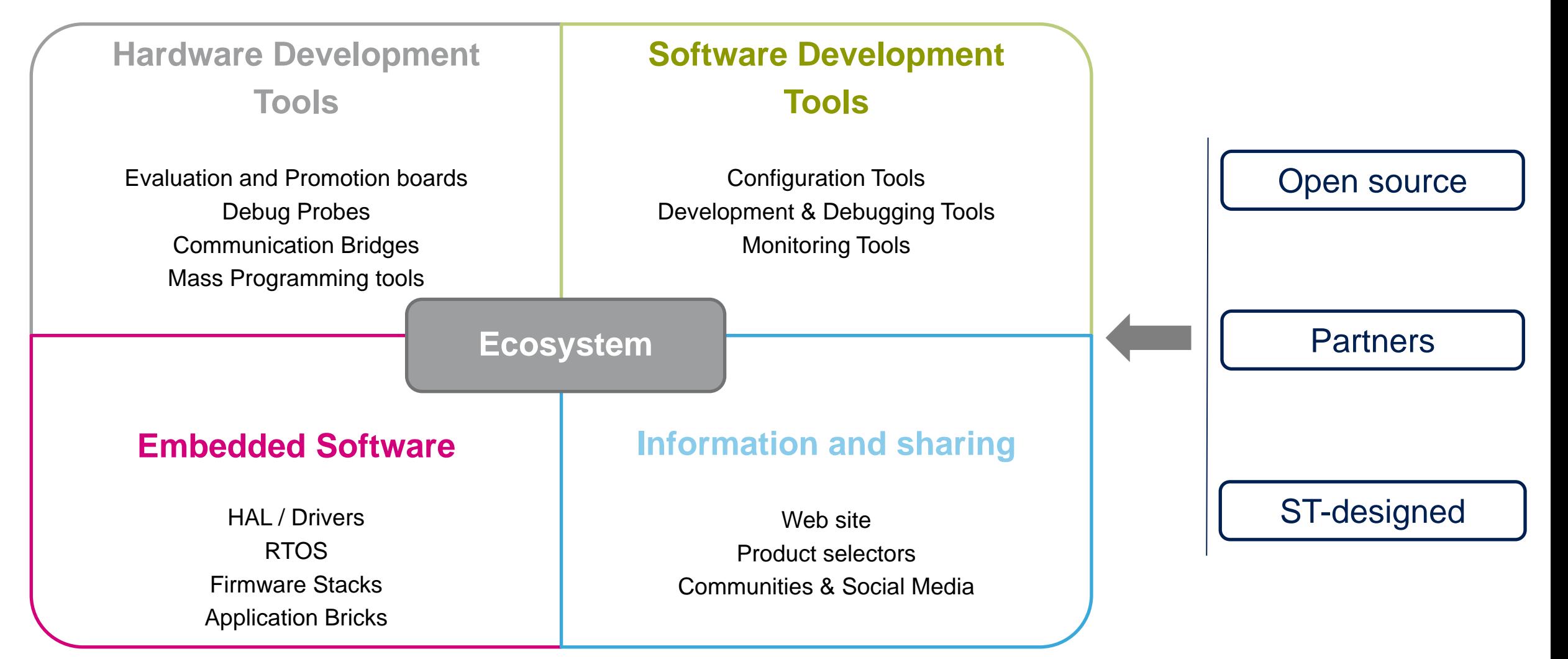

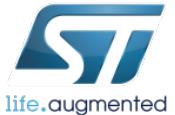

## STM32 Open Development Environment

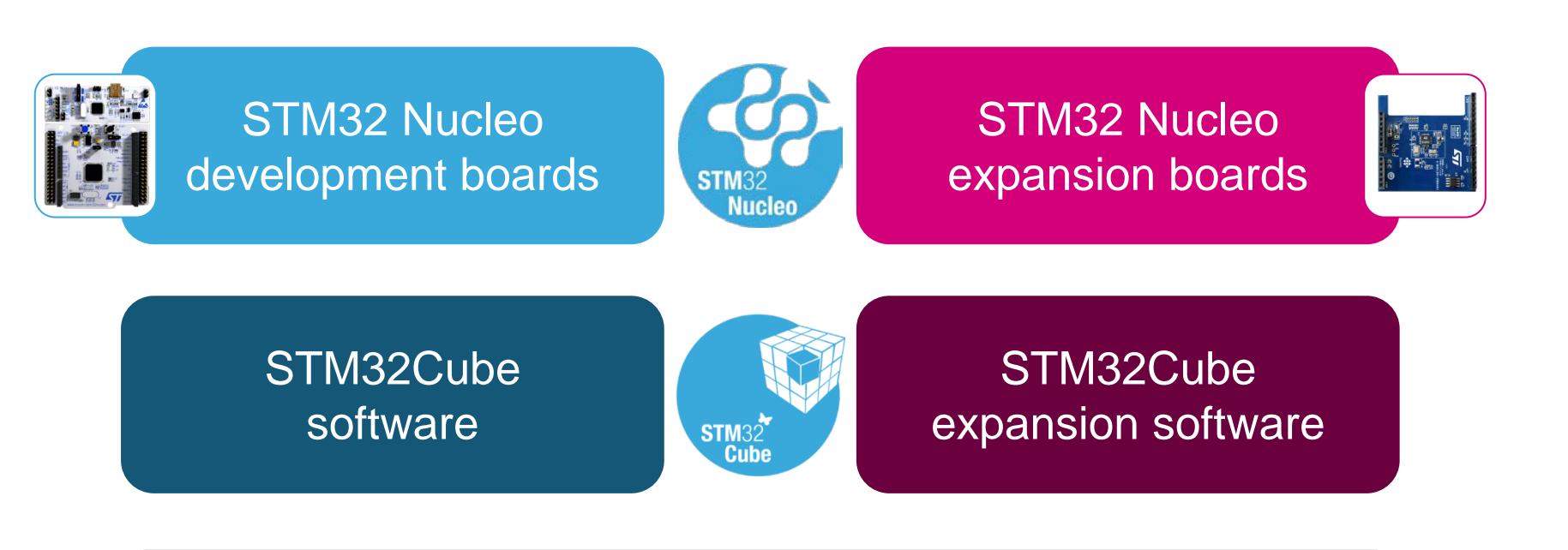

Developer community and support

Compatibility with multiple Development Environments

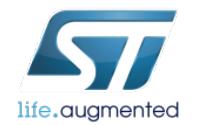

## STM32 Open Development Environment

#### **Rapid Prototyping**

- Modular hardware enables broad deployment through a standardized development framework
- Stack multiple expansion boards to add power management, sensors, connectivity and more to the STM32 Nucleo development boards
- Intuitive software tools offer: code examples and documentation to get up and running quickly
- Price competitive boards

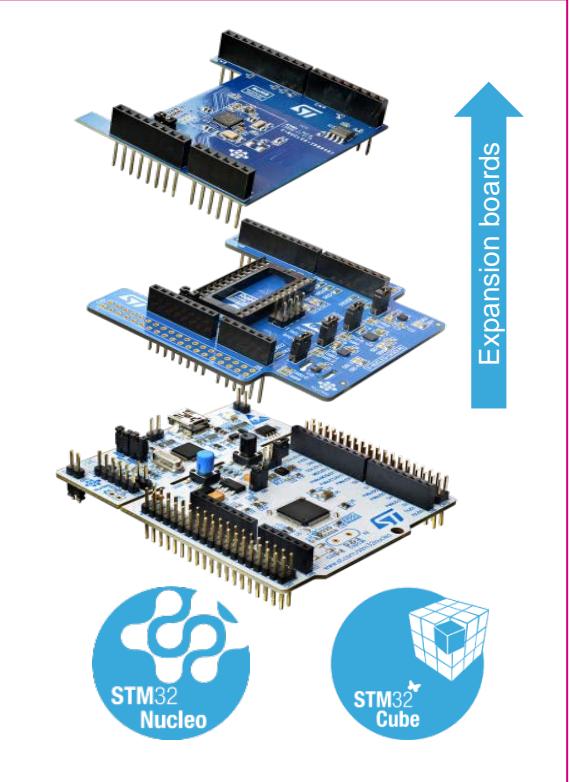

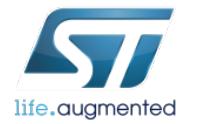

### STM32 Nucleo 19

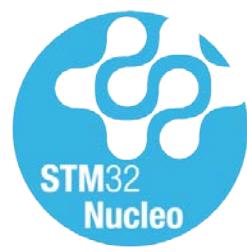

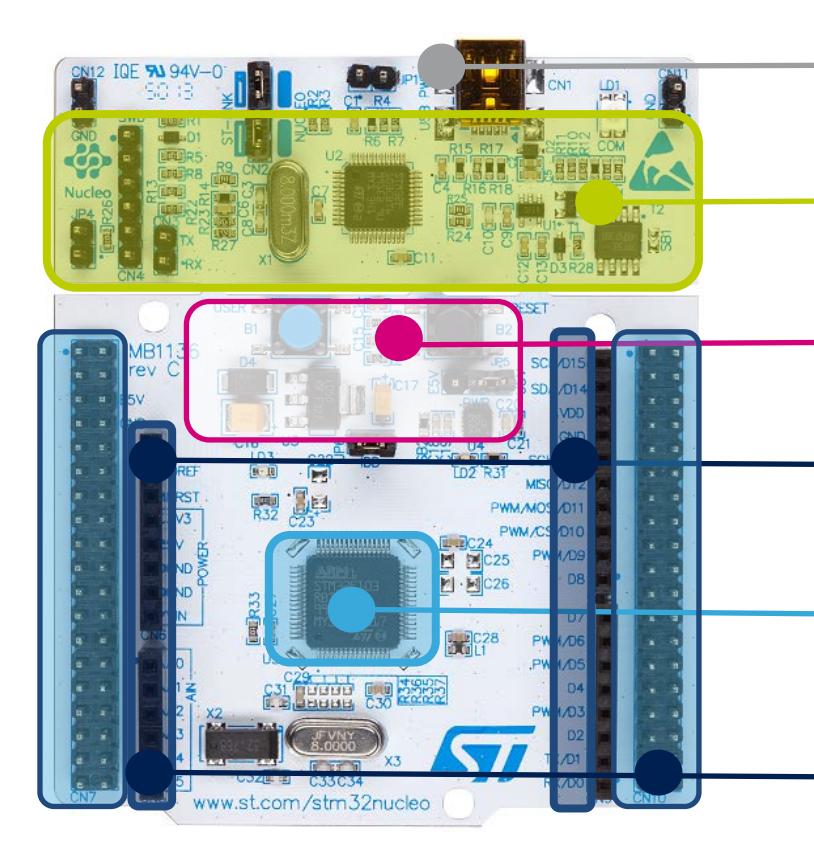

mbed Enabled

Flexible board power supply : through USB or external source

Integrated ST-Link/V2-1: mass storage device flash programming

2 push buttons, 2 color Leds

Arduino extension connectors : easy access to add-ons

#### One STM32 MCU flavor with 64 pins

Morpho extension headers : direct access to all MCU I/Os

life.auamented

## ST Nucleo Expansion Board Offer

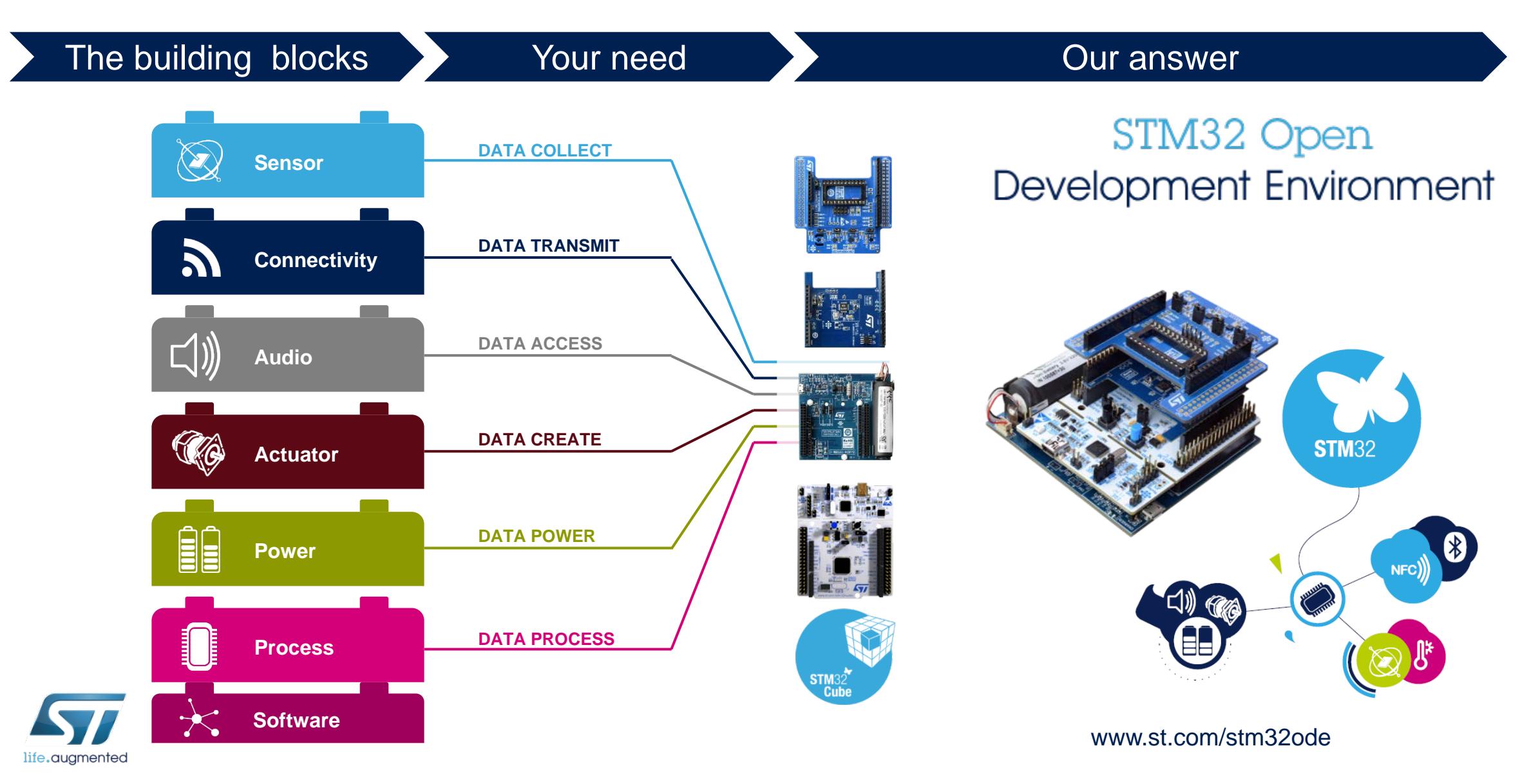

## Software Tools ST offer – Positioning  $21$

#### STM32CubeMX Partners IDEs STMStudio

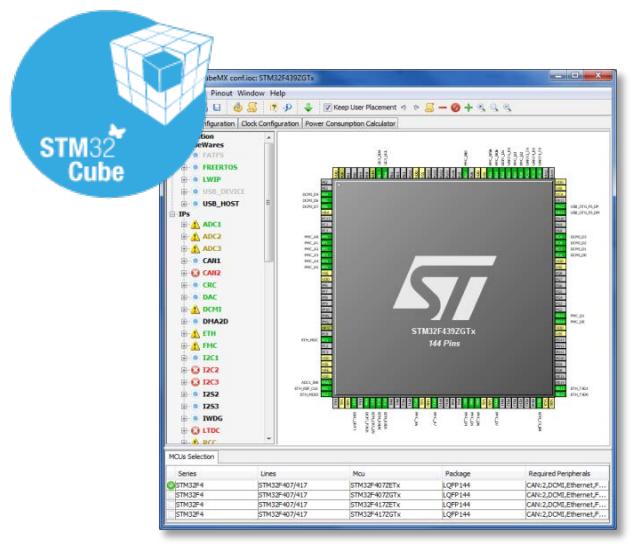

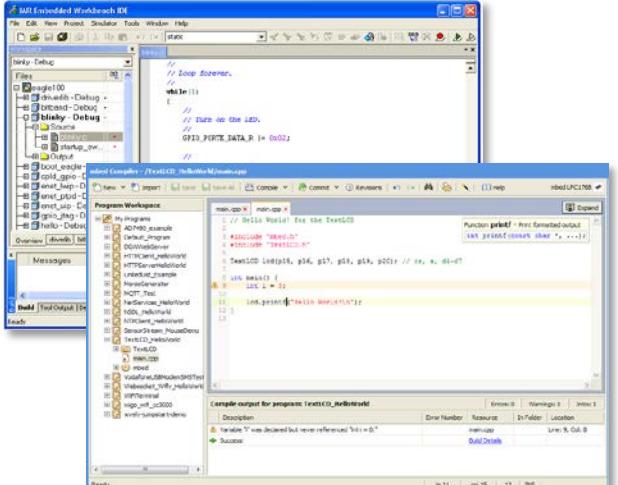

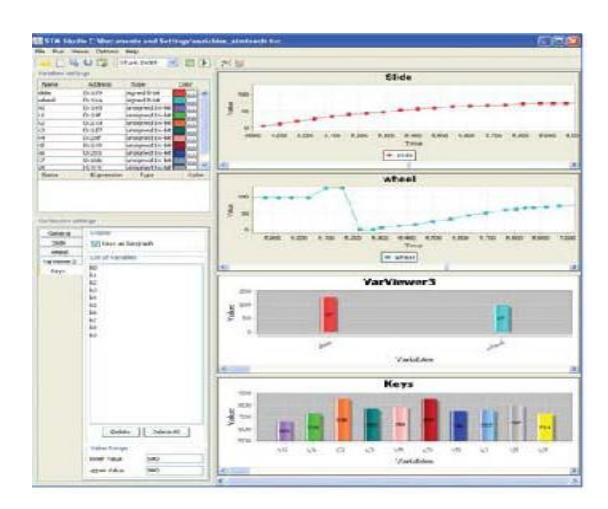

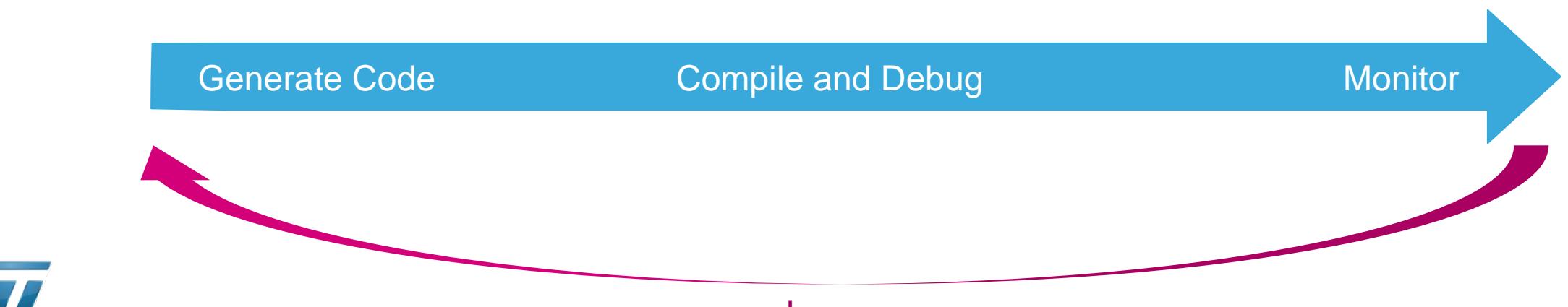

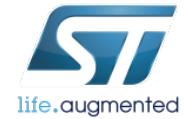

Loops

## Embedded Software ST offer – Positioning 22

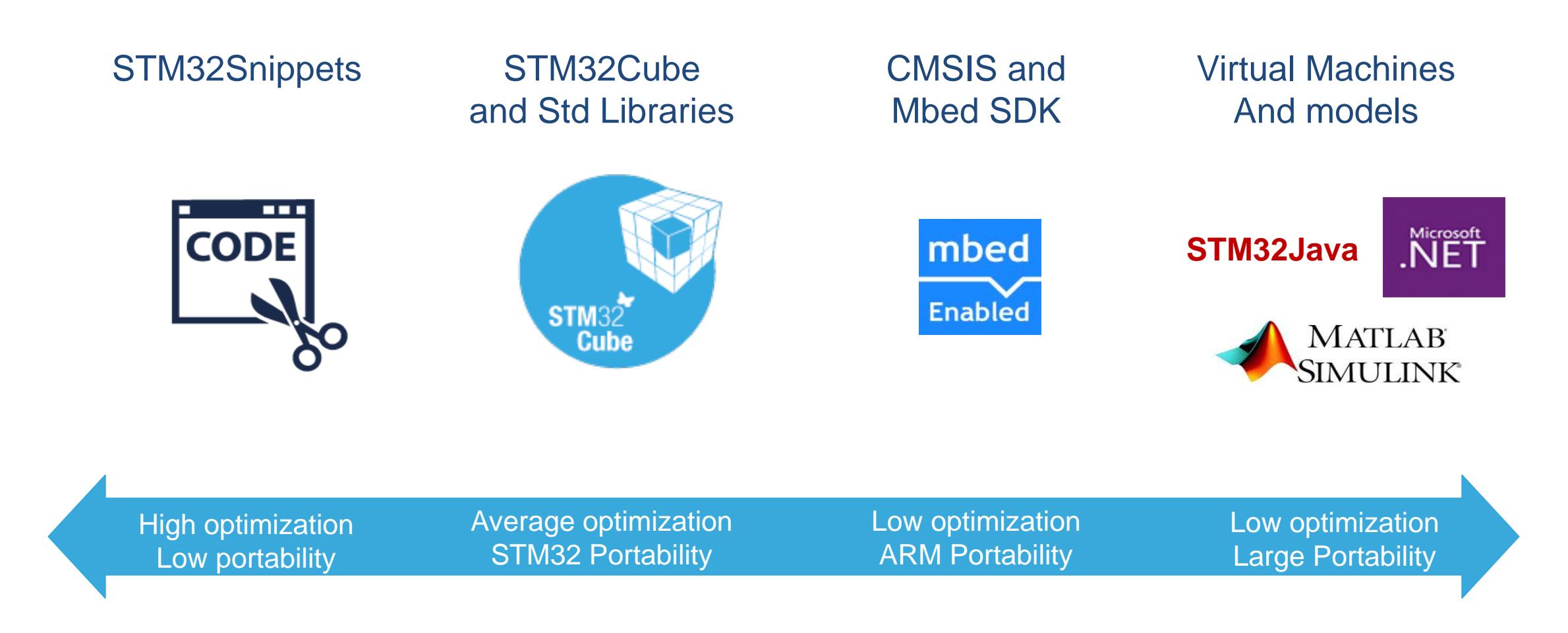

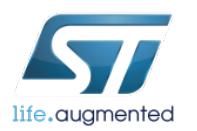

# Information and Sharing **23**

E

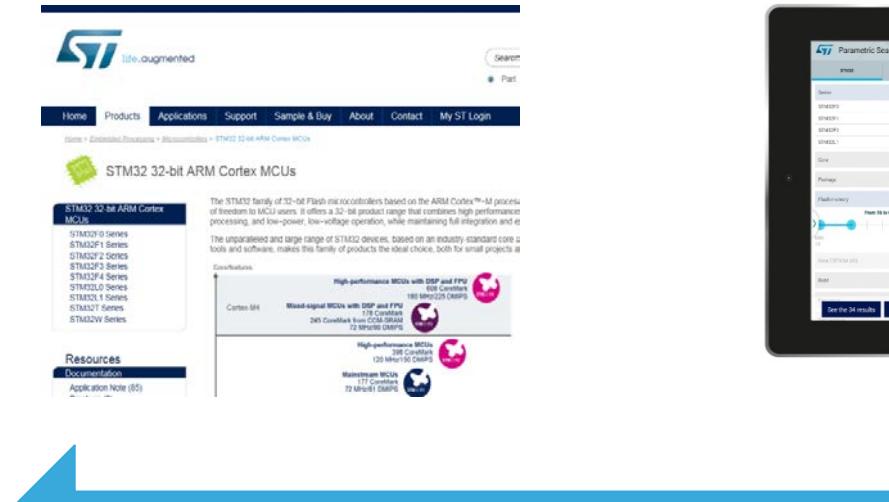

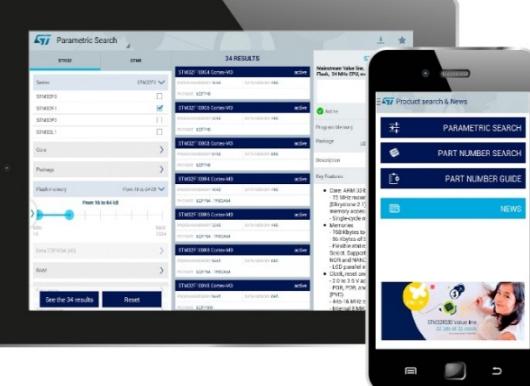

#### ST.COM ST MCU Finder Various social media

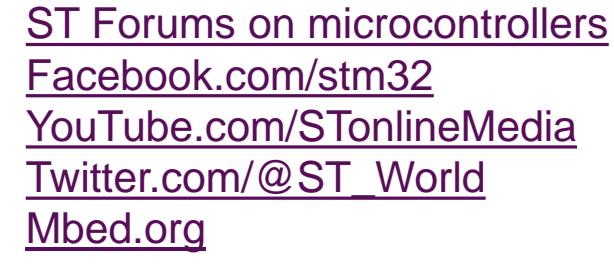

[YouTube.com/STonlineMedia](http://youtube.com/STonlineMedia)

Information **MCU Selection** Communities and Social Media

+ Local trainings / Technical Support + Local Sales forces / Distributors

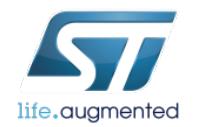

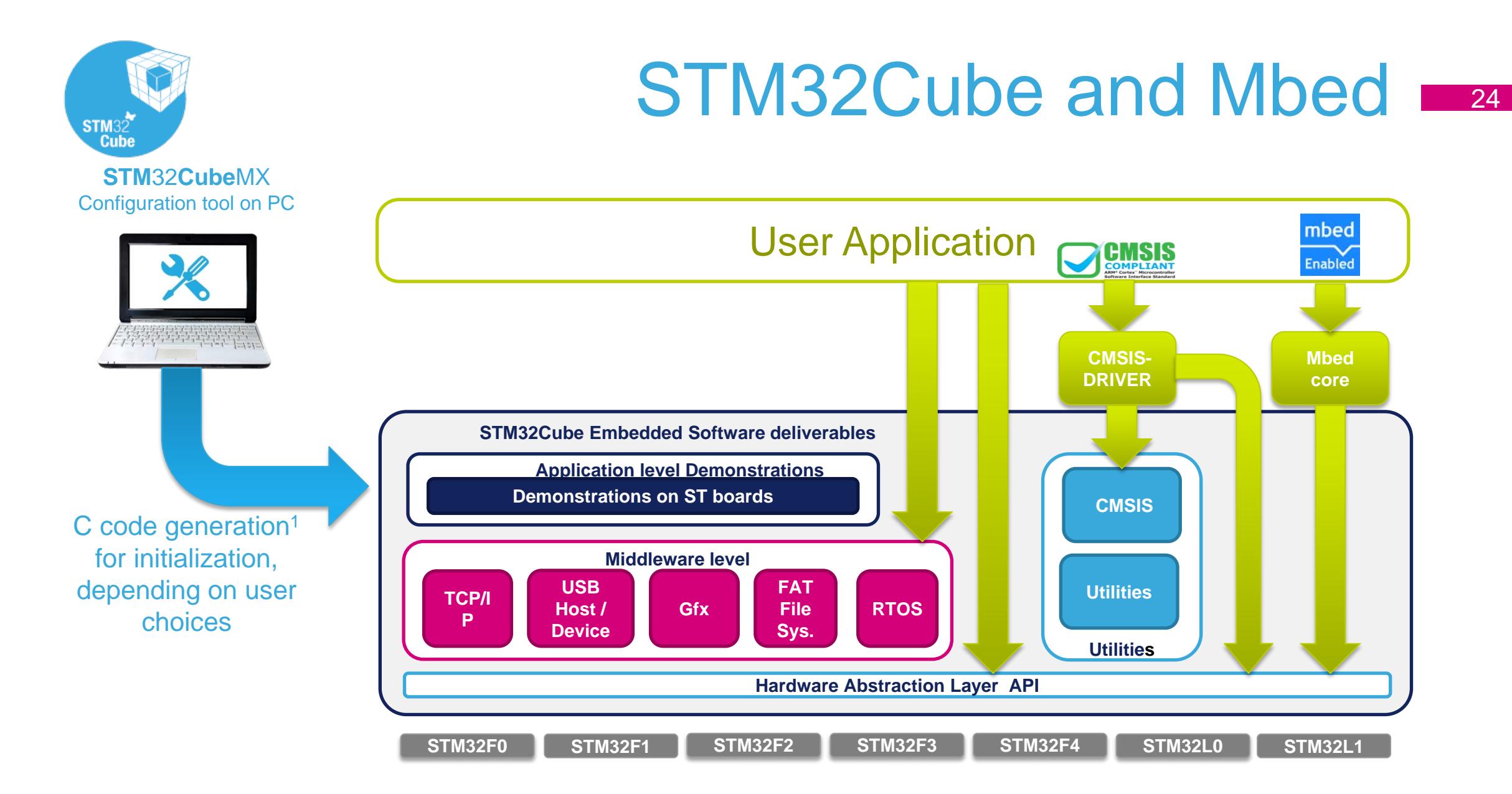

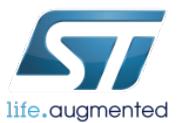

## STM32CubeMX

25

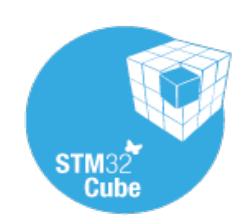

#### STM32CubeMX, microcontroller configuration, step-by-step

- Step 1: Select the microcontroller
	- Through easy filtering capabilities
- Step 2: Configure the microcontroller
	- Pinout wizard
	- Clock tree wizard
	- Peripherals and middleware wizards
	- Power consumption wizard1
- Step 3: Initialization code generation
	- Generates code for your favorite IDE
	- Works with STM32Cube Embedded software offer !

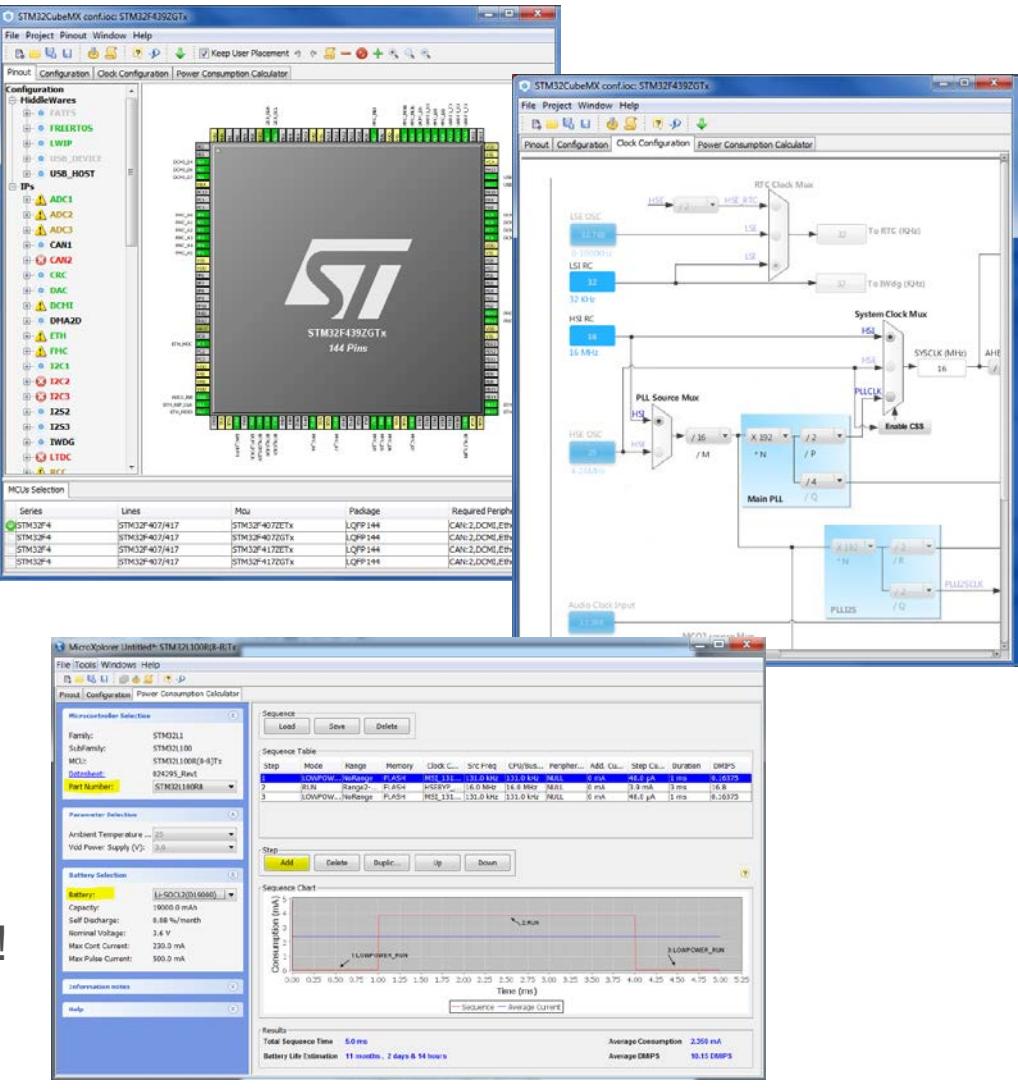

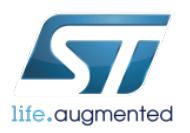

#### Software offer STM32Java

26

- Partnership ST/IS2T
- PC Tools + Dedicated STM32xxx**J**
- **Ubiquity** with same binary code running on different Platforms (PC, MCU/MPU/iOS&Android, …)

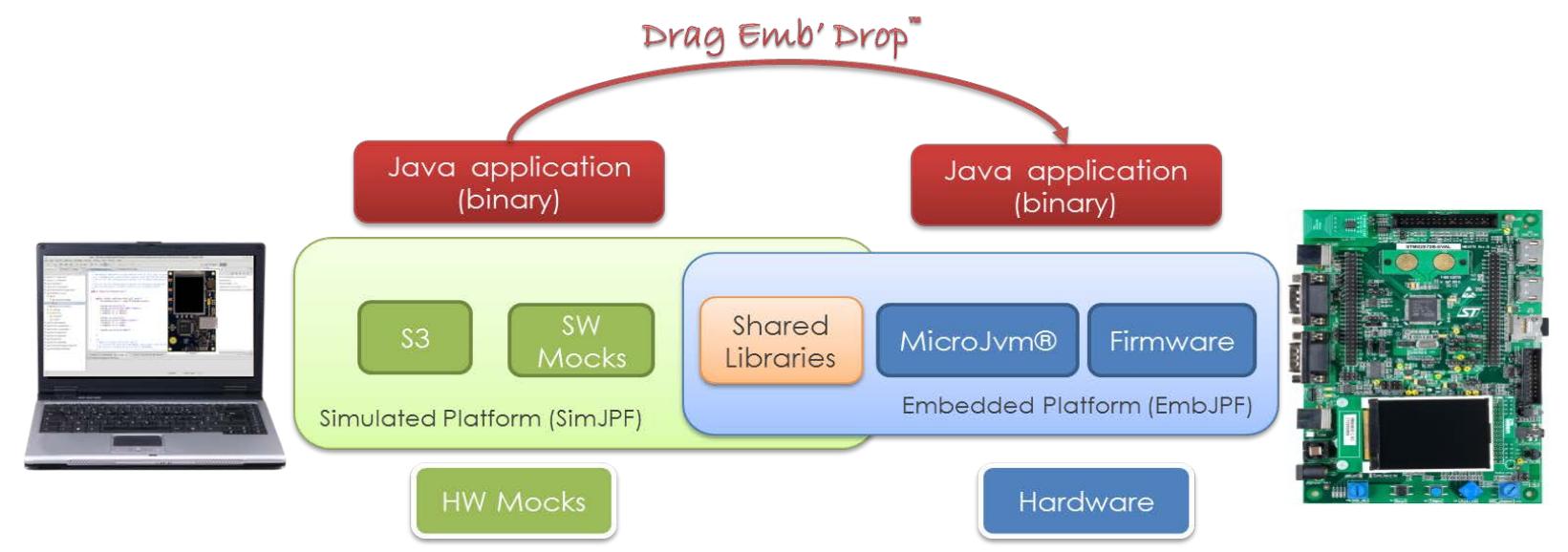

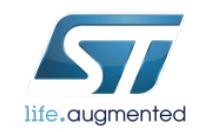

#### **STMStudio** Free ST Monitoring tool

- Takes benefit from low cost STLink-V2 debugging probe
- Ability to select any global variable of your program to be monitored, just providing the compiled file (elf)
- Several acquisition methods:
	- 100% non-intrusive one !
	- Application-synchronized one
- Ability to monitor the behavior of chosen variables, through a collection of graphical widgets

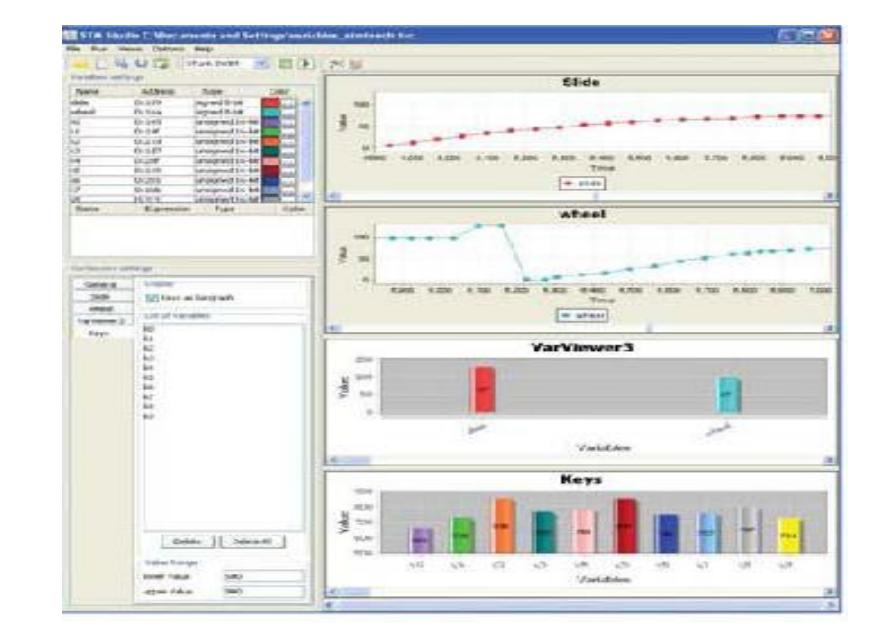

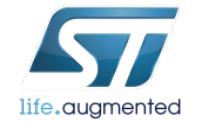

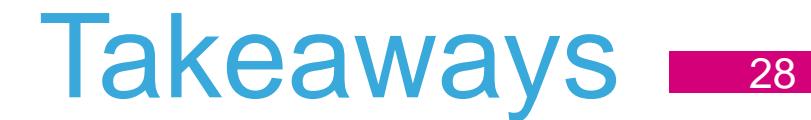

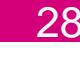

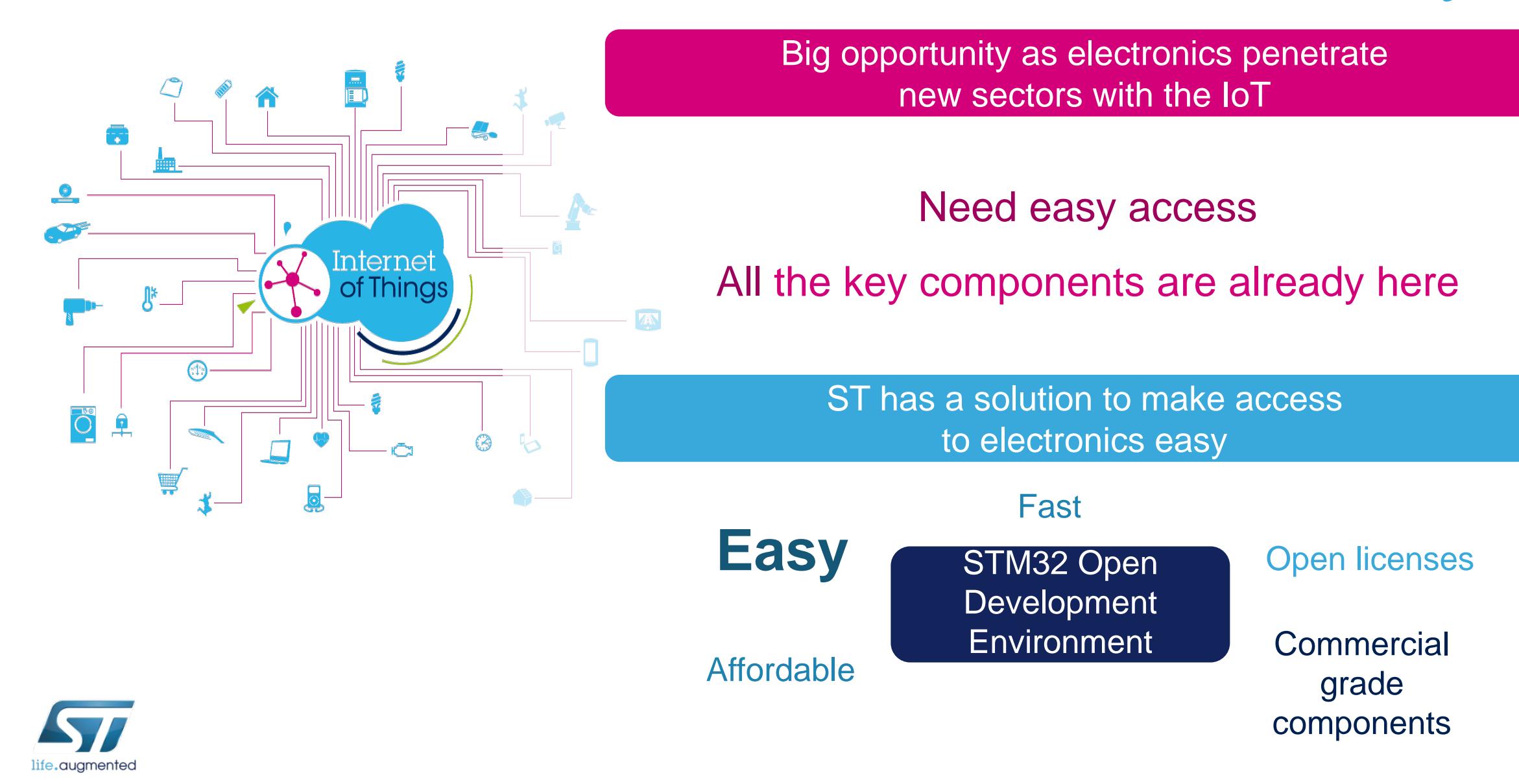

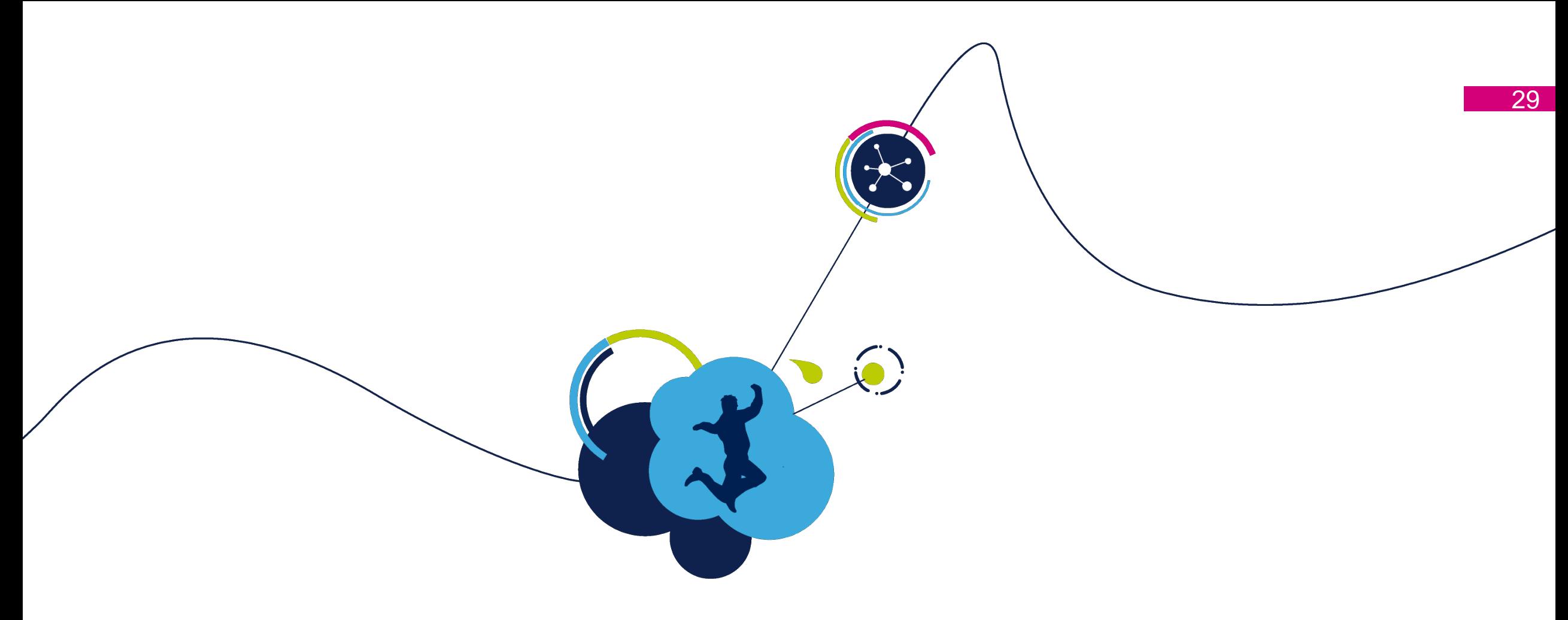

## Thank You!

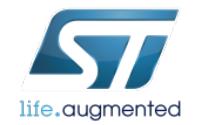